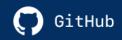

# Exam GH-100 GitHub Foundational Exam Study Guide

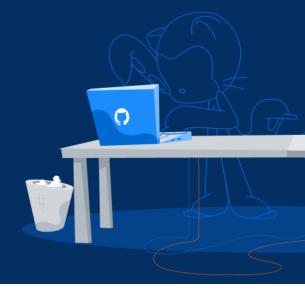

## Purpose

This study guide is intended to provide candidates with resources and courses to prepare for the GH-100: GitHub Certified Practitioner Exam.

#### Resources

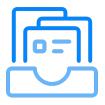

A collection of documentation, guides, books, or other material to provide you the necessary information

### Courses

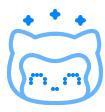

Hands-on, interactive courses at lab.github.com

## **Exam** information

#### **Audience profile**

The exam is designed for candidates looking to demonstrate foundational knowledge on the considerations, benefits, and options of GitHub software as a service. This exam also covers basic knowledge of Git concepts. The exam is intended for candidates with both technical (i.e., developers, engineers) or non-technical backgrounds (i.e., project managers, documentation specialists).

#### Recommended GitHub knowledge

Basic working knowledge of GitHub is required

#### Recommended general IT knowledge

Candidates should have a basic understanding of IT services an their uses including basic understanding of software development concepts.

## Objective Domains (functional groups)

The domains listed below are intended to illustrate how we are assessing the skills, knowledge, and abilities. It is not an exhaustive list and is not definitive. Percentages allocates to each domain are approximations.

| Domain                                                                                       | % of Examination |
|----------------------------------------------------------------------------------------------|------------------|
| Domain 1: Describe foundational Git and GitHub concepts                                      | 35%              |
| Domain 2: Describe the benefits of the GitHub community                                      | 15%              |
| <b>Domain 3</b> : Describe the components of modern software development practices on GitHub | 25%              |
| <b>Domain 4</b> : Describe GitHub distribution and consumption models                        | 5%               |
| <b>Domain 5</b> : Describe security, compliance, privacy, and trust options in GitHub        | 20%              |

## Study guide

# Domain 1 (35%): Describe foundational Git and GitHub concepts

| Describe foundational Git commands and Git version control concepts                   | Resources                                                                                                    | Courses                           |
|---------------------------------------------------------------------------------------|----------------------------------------------------------------------------------------------------|-----------------------------------|
| Describe what Git is                                                                  | Git-scm.com book - What is Git                                                                                                    | Introduction to GitHub (60 min)   |
| Describe basic Git features like repositories, clones, branches, commits, and remotes | Git-scm.com Git commands<br>Git-scm.com Reference                                                                                    | Managing merge conflicts (38 min) |
| Describe the different types of version control                                       | Git-scm.com book - About version<br>control<br>Git-scm.com Reference<br>Github help – Collaborating with issues<br>and pull requests |                                   |
| Describe how to solve merge conflicts                                                 | Git-scm.com book - Branching and merging Git-scm.com Reference                                                                       | Managing merge conflicts (38 min) |

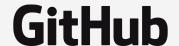

| Describe core GitHub concepts and features                                 | Resources                                                                                                    | Courses                                                                  |
|----------------------------------------------------------------------------|----------------------------------------------------------------------------------------------------|--------------------------------------------------------------------------|
| Describe what GitHub is                                                    | Github Training – Getting started                                                                                                    |                                                                          |
| Describe features of a GitHub repository, such as issues and pull requests | GitHub help - Glossary                                                                                                    | Introduction to GitHub<br>(60 min)                                       |
| Describe GitHub organization and teams                                     | GitHub help - Glossary<br>GitHub help – Organizations and<br>teams                                                                                                    | Introduction to GitHub<br>(60 min)                                       |
| Describe the GitHub branching workflow                                     | Guides.GitHub.com - Flow<br>GitHub help - GitHub flow                                                                                                    | Introduction to GitHub (60 min)<br>Reviewing pull requests (35 min)      |
| Describe how code gets pushed to a GitHub repository                       | GitHub help - Pushing commits to a<br>remote repository<br>Git-scm.com book - Recording<br>changes to the repository<br>GitHub help - Committing changes to<br>your project | Introduction to GitHub (60 min) using the command line course preference |
| Describe how code can be locally retrieved from a GitHub repository        | GitHub help - Getting changes from a remote repository Git-scm.com book - Working with remotes                                                                              | Introduction to GitHub (60 min) using the command line course preference |
| Define a Markdown                                                          | Guides.Github.com - Markdown                                                                                                    | Communicating using Markdown (48 min)                                    |
| Describe how Markdown is used across GitHub                                | Guides.Github.com - Markdown                                                                                                    | Communicating using Markdown (48 min)                                    |
| Locate endpoints of the GitHub API                                         | GitHub help - Getting started with API                                                                                                    | Getting started with GitHub Apps (53 min)                                |

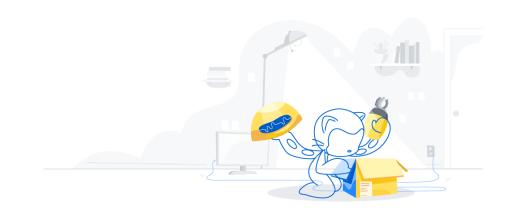

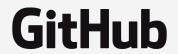

# Domain 2 (15%): Describe the benefits of the GitHub community

| Describe the benefits of open source software                                                  | Resources                                                              | Courses                        |
|------------------------------------------------------------------------------------------------|------------------------------------------------------------------------|--------------------------------|
| Define open source                                                                             | Opensource.com – Open Source                                           | Community starter kit (80 min) |
| Describe the implications/parameters of assigning common open source licenses for your project | Opensource.Guide – Open source<br>licenses<br>Opensource.Guide - Legal | Community starter kit (80 min) |
| Identify how to sponsor a project                                                              | Opensource.Guide - Getting paid<br>Opensource.Guide - Legal            | Community starter kit (80 min) |

| Describe how to contribute to an open source repository within private organizations | Resources                                  | Courses |
|--------------------------------------------------------------------------------------|--------------------------------------------|---------|
| Describe where to find open source projects                                          | Opensource.Guide – How to contribute       |         |
| Identify how to contribute to an open source repository                              | Open source workflows: First contributions |         |
| Describe how to communicate with project maintainers                                 | Open source workflows: First contributions |         |

| Describe how to apply the<br>benefits of open source within<br>private organizations | Resources                                                     | Courses                                                               |
|--------------------------------------------------------------------------------------|---------------------------------------------------------------|-----------------------------------------------------------------------|
| Describe the various files used for open source documentation such as README         | Opensource Guide – Starting a project                         | Create an open source program (75 min) Community starter kit (80 min) |
| Define InnerSource                                                                   | Resources.Github.com - InnerSource                            | InnerSource fundamentals (37 min)                                     |
| Describe tenets of InnerSource communities                                           | Resources.Github.com - InnerSource                            |                                                                       |
| Describe the components of a good contributing guideline                             | Opensource Guide – Starting a project                         |                                                                       |
| Describe a discoverable repository                                                   | Opensource Guide – Starting a project                         |                                                                       |
| Describe when to use issue templates and pull request templates                      | GitHub help – Configuring issue templates for your repository |                                                                       |

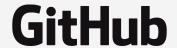

| Identify how to use community-<br>created apps, workflows, and<br>actions in a project | Resources                                                                                             | Courses                              |
|----------------------------------------------------------------------------------------|----------------------------------------------------------------------------------------------------|--------------------------------------|
| Define GitHub Apps, their use cases and where to find them                             | Developer.Github.com – About apps  GitHub Help – Searching GitHub  Marketplace                        |                                      |
| Describe how to find a community-<br>created action in a repository                    | Developer.GitHub.com – About GitHub<br>Apps<br>GitHub Help – Using actions from<br>GitHub marketplace |                                      |
| Describe how to find a GitHub Actions workflow within a repository                     | GitHub Help – Configuring and managing workflows                                                      | GitHub Actions: Hello World (37 min) |

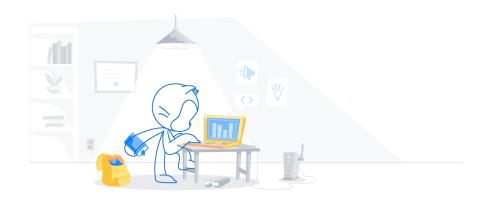

# Domain 3 (25%): Describe the components of modern software development practices on GitHub

| Describe code review principles                                                                    | Resources                                | Courses                          |
|----------------------------------------------------------------------------------------------------|------------------------------------------|----------------------------------|
| Define a pull request and its benefits                                                             | Guides.GitHub.com - Flow                 | Reviewing pull requests (35 min) |
| Describe how to create a pull request                                                              | GitHub Help - Creating a pull request    | Reviewing pull requests (35 min) |
| Describe how to communicate on pull requests                                                       | Guides.GitHub.com - Flow                 | Reviewing pull requests (35 min) |
| Define a pull request review and types of pull request reviews (comment, approve, request changes) | GitHub Help – About pull request reviews | Reviewing pull requests (35 min) |

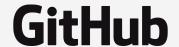

| Describe the code-to-cloud process using GitHub                                                                                 | Resources                                                                                             | Courses                                                                                                    |
|----------------------------------------------------------------------------------------------------|----------------------------------------------------------------------------------------------------|----------------------------------------------------------------------------------------------------|
| Describe GitHub Actions                                                                                                    | GitHub Help – About GitHub Actions                                                                    | GitHub Actions: Hello World (37 min)                                                                                    |
| Define components of GitHub Actions workflows, including events that trigger workflows, workflow files, workflow runs, and jobs | GitHub Help – Configuring and<br>managing workflows<br>GitHub Help – Events that trigger<br>workflows | GitHub Actions: Hello World (37 min)                                                                                    |
| Define an action                                                                                                    | GitHub Help - Actions                                                                                 | GitHub Actions: Hello World (37 min)                                                                                    |
| Describe GitHub Packages and when to use them                                                                                   | GitHub Help – GitHub Packages                                                                         | GitHub Actions: Hello World (37 min)                                                                                    |
| Define a runner and the types of runners available for GitHub Actions                                                           | GitHub Help – Hosting your own runners                                                                |                                                                                                    |
| Describe how to use encrypted secrets                                                                                           | GitHub Help – Creating and storing encrypted secrets                                                  | GitHub Actions: Continuous Delivery<br>with AWS (94 min)<br>GitHub Actions: Continuous Delivery<br>with Azure (116 min) |

| Describe Continuous Integration (CI)                | Resources                            | Courses                                                                                                    |
|-----------------------------------------------------|--------------------------------------|----------------------------------------------------------------------------------------------------|
| Define continuous integration (CI) and its benefits | GitHub Help – Continuous integration | GitHub Actions: Continuous Integration (134 min)                                                                        |
| Define continuous delivery (CD) and its benefits    | Martin Fowler – Continuous delivery  | GitHub Actions: Continuous Delivery<br>with AWS (94 min)<br>GitHub Actions: Continuous Delivery<br>with Azure (116 min) |

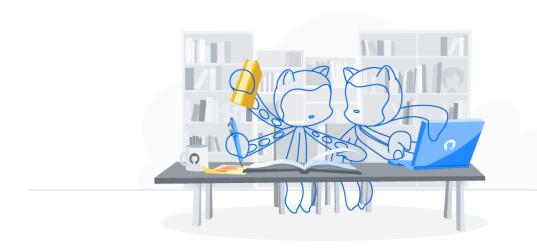

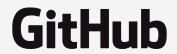

# Domain 4 (5%): Describe GitHub distribution and consumption models

| Describe how GitHub is deployed and distributed | Resources                     | Courses |
|-------------------------------------------------|-------------------------------|---------|
| Describe GitHub Enterprise Cloud                | GitHub Help – GitHub products |         |
| Describe GitHub Enterprise Server               | GitHub Help – GitHub products |         |
| Describe GitHub Private Instances               | GitHub Help – GitHub products |         |

| Describe pricing, support and privacy options for GitHub products                                                          | Resources                                                                    | Courses |
|----------------------------------------------------------------------------------------------------|------------------------------------------------------------------------------|---------|
| Describe pricing for GitHub products, including GitHub Actions                                                             | GitHub Help – GitHub products<br>GitHub Help – Billing for GitHub<br>Actions |         |
| Describe privacy expectations for<br>GitHubs products like personal<br>repositories, organizations, and team<br>membership | GitHub Help – About organization<br>membership                               |         |

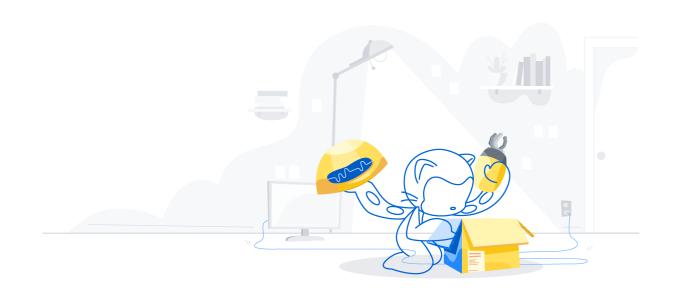

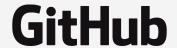

# Domain 5 (20%): Describe security, compliance, privacy, and trust options in GitHub

| Define code review controls and approval processes | Resources                                    | Courses                               |
|----------------------------------------------------|----------------------------------------------|---------------------------------------|
| Choose when to use protected branches              | GitHub Help – Configuring protected branches |                                       |
| Define required pull request reviews               | GitHub Help – About pull request reviews     | Security strategy essentials (57 min) |
| Describe required status checks                    | GitHub Help – About status checks            |                                       |
| Describe code owners                               | GitHub Help – About code owners              | Security strategy essentials (57 min) |

| Describe access control                    | Resources                                    | Courses                           |
|--------------------------------------------|----------------------------------------------|-----------------------------------|
| Describe multi-factor authentication (MFA) | GitHub Help – Authenticating to GitHub       |                                   |
| Describe repository collaborators          | GitHub Help – Managing organization settings | InnerSource fundamentals (37 min) |
| Describe organization and team membership  | GitHub Help – Managing organization settings | InnerSource fundamentals (37 min) |
| Define an enterprise account               | GitHub Help – Types of GitHub accounts       |                                   |

| Describe security and compliance concepts with GitHub | Resources                                   | Courses |
|-------------------------------------------------------|---------------------------------------------|---------|
| Define the use case for audit logs                    | GitHub Help – Audit logs                    |         |
| Describe allowed IP list                              | GitHub Help – Managing allowed IP addresses |         |

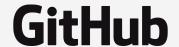

| Describe identity protection and management options                                                                          | Resources                              | Courses |
|----------------------------------------------------------------------------------------------------|----------------------------------------|---------|
| Describe how an identity provider can<br>manage the identities of GitHub users<br>and applications (through SSO and<br>SAML) | GitHub Help – Authenticating to GitHub |         |
| Describe how SSH keys are used for accessing GitHub repositories                                                             | GitHub Help – Authenticating to GitHub |         |
| Describe personal access tokens (PAT)                                                                                        | GitHub Help – Authenticating to GitHub |         |

| Describe scrubbing of sensitive data from GitHub repositories                                                    | Resources                             | Courses                               |
|----------------------------------------------------------------------------------------------------|---------------------------------------|---------------------------------------|
| Describe how to remove sensitive data from a Git repository (for example, git filter-branch or BFG repo cleaner) | Git-scm.com – Git-filter-branch       | Security strategy essentials (57 min) |
| Describe the steps required to remove sensitive data from GitHub                                                 | GitHub Help – Removing sensitive data | Security strategy essentials (57 min) |

| Describe the security features of a GitHub repository                              | Resources                                       | Courses                               |
|------------------------------------------------------------------------------------|-------------------------------------------------|---------------------------------------|
| Describe how to detect and fix outdated dependencies with security vulnerabilities | GitHub Help – Managing security vulnerabilities | Security strategy essentials (57 min) |
| Describe security vulnerability alerts                                             | GitHub Help – Managing security vulnerabilities | Security strategy essentials (57 min) |
| Describe automated code scanning                                                   | GitHub Help – Managing security vulnerabilities | Security strategy essentials (57 min) |
| Describe automated security updates                                                | GitHub Help – Managing security vulnerabilities | Security strategy essentials (57 min) |
| Describe secret scanning                                                           | GitHub Help – About secret scanning             | Security strategy essentials (57 min) |
| Describe a security policy                                                         | GitHub Help – Managing security vulnerabilities | Security strategy essentials (57 min) |

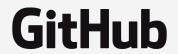